## **กรณี Google Chrome ฟ้องว่า การเชื่อมต่อของคุณไม่เป็นส่วนตัว หรือ Your connection is not private**

## **วิธีแก้เพื่อเข้าใช้งานระบบได้เบื้องต้น**

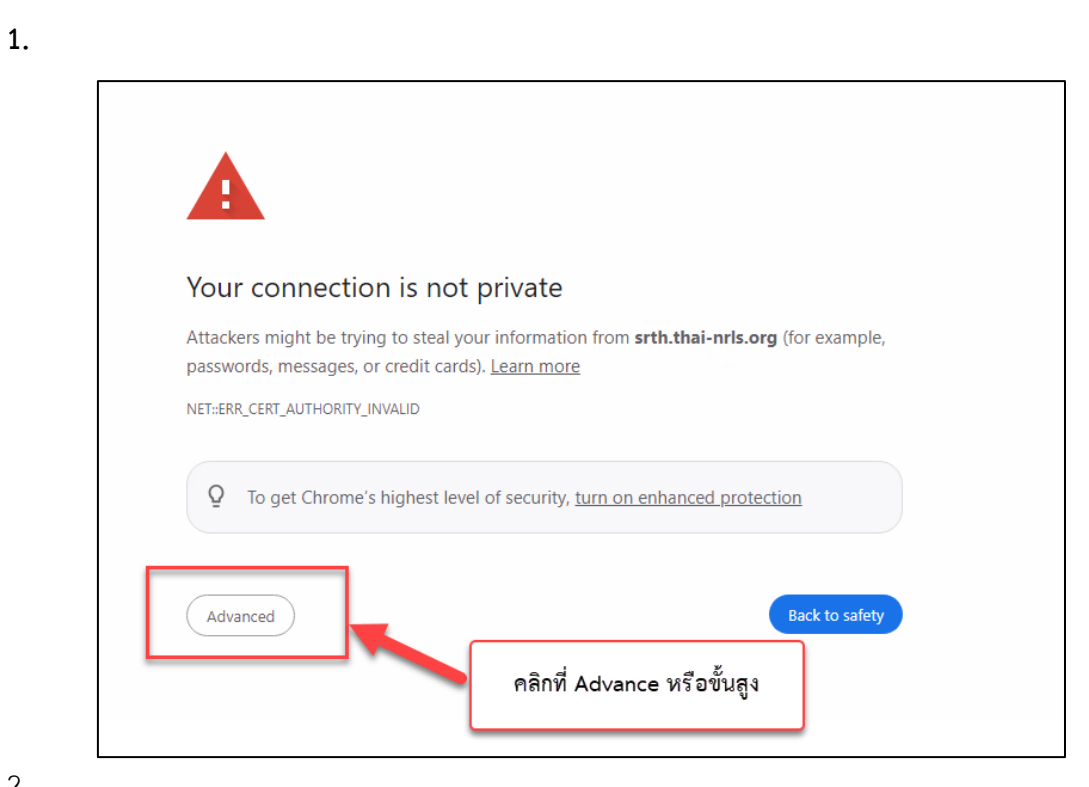

2.

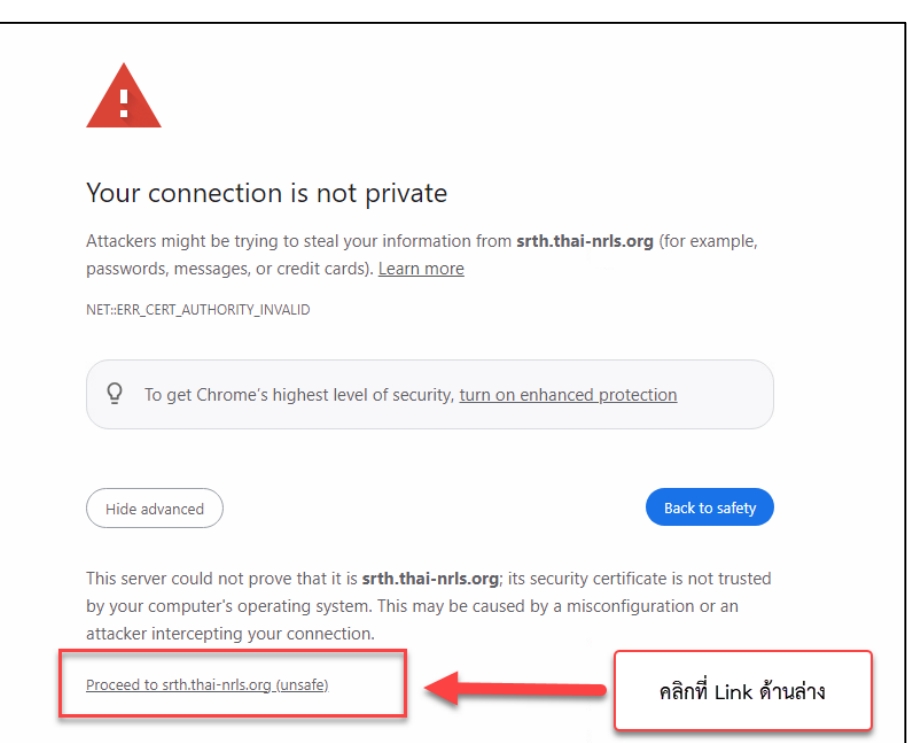

**มีปัญหา สามารถแจ้งได้ใน Line Open Chat** 

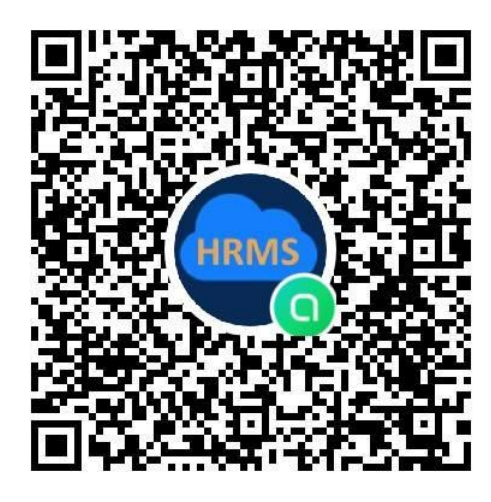

## รหัสผ่าน **srthhrms**

**คู่มือและเอกสารบัญชีอุบัติการณ์ความเสี่ยง** 

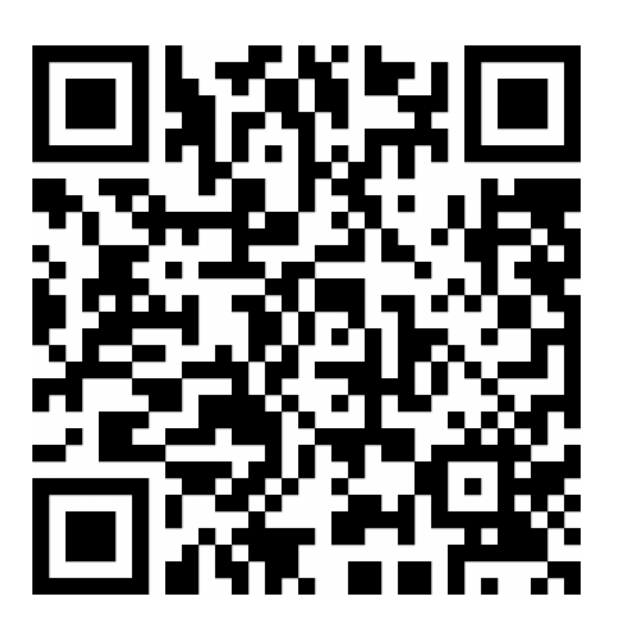

**https://bit.ly/srthhrms**